<span id="page-0-0"></span>[WW 2008](http://lusc.de/dokuwiki/orga/2008/10-workshopweekend/start) - [Catering](http://lusc.de/dokuwiki/orga/2008/10-workshopweekend/catering) - [Infrastruktur](#page-0-0) - [Vortraege/Workshops/Mentoren](http://lusc.de/dokuwiki/orga/2008/10-workshopweekend/vortraege) - [Werbung](http://lusc.de/dokuwiki/orga/2008/10-workshopweekend/werbung)

# **Workshop-Weekend 2008 - Infrastruktur**

### **Beamer**

- Beamer1 (grosser Saal): LUSC
- Beamer2 (kleiner Saal): JuZe-Beamer
- Beamer3 (Disco/Ersatz): Jutta
- Leinwald: Bigboss

# **TV im Gang**

- TV: vom JuZe
- Info-System: wAmpIre, tokkee

## **Drucker**

für div. Kleinigkeiten! (z.B.: Listen,Aushänge usw…): JUZE

# **Netzwerk**

#### **Internet-Zugang**

Via PacketPro (NAT/QoS) von JuZe

#### **IP-Adressen**

- **42.0.0.0/24** → Netzwerk
	- **42.0.0.1** → Default-GW (optional DHCP/DNS)
	- **42.0.0.2** → WLAN-AP (bridge)
	- **42.0.0.4** → Nippelchen
	- **42.0.0.200-255** → Switche
- **42.1.0.0/24** → Server, die feste IP brauchen (bitte **hier** eintragen)
- **42.4.0.0/24** → Dynamische Vergabe per DHCP, NetBoot

#### **Services**

- DHCP, (Dyn)DNS: wAmpIre (auf Nippelchen bereits eingerichtet) DONE
- PXE, TFTP: auf Bedarf Nippelchen: **PEIX Me!**
- Videocapture und evtl. Streamingmöhre: Robinayor\_

• Weiteres? **PFix Me!** 

#### **Verkabelung**

- Aufbauplan: PFIX Me!
- Lange LAN-Kabel [LUSC/Lager]
- Core-Switch: 1x 16-Port GBit 3Com mit autoNeg: [LUSC/Lager]
- Fan-Out: 8x 8-Port GBit 3Com [LUSC/Lager]
- Fan-Out: 3x 8-Port Longshine [LUSC/Lager]
- Verkabelungs-Werkzeug [bigboss]
- WLAN-Kabel für die Laptops: [bigboss] (a/b/g)

#### **Mirror**

- Mirror-Rechner: Nippelchen [LUSC]
- Standort: Uni Erlangen bei siretart
- Aktualsierung: **PEIX Me!**

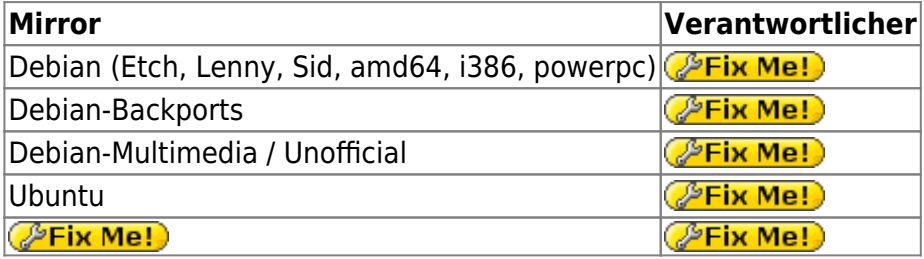

#### **Nicht belegte Demo-Rechner**

- JuZe-Cafeteria-Rechner
- CD-Boot:
	- 10x Ubuntu 8.04 von sudo
	- 10x Debian Live Lenny Snapshot (tokkee)
	- $\circ$   $\mathscr{P}$  Fix Me! ?

### **Strom**

#### **Drehstrom**

- 1x 10m Drehstomkabel: [bigboss]
- Adapter Drehstrom auf Gardena^W3x 220V [bigboss]

#### **220V-Strom**

- 1x Kabeltrommel [LUSC]
- 10x Steckdosenleiste 6-fach [LUSC]
- 2x Steckdosenleiste 12-fach [LUSC]

Kabeltrommeln von JuZe

# **Sonstiges**

#### **Heizung**

Die Zentralheizung ist vom Juze aus nicht bedienbar. Die Heizzeiten müssen vorher mit der Stadt abgeklärt werden.

Es steht zur Nachregelung zur Verfügung:

- Thermostate an den Heizkörpern
- Lüftungsanlage (Cafeteria, großer Saal)
- Fenster ;)

Heizzeiten beantragt: [bigboss] DONE

- Do bis Sa 9:00 -24 Uhr
- So 9:00 17 Uhr

From: <http://lusc.de/dokuwiki/>- **LUSC - Linux User Schwabach**

Permanent link: **<http://lusc.de/dokuwiki/orga/2008/10-workshopweekend/infrastruktur>**

Last update: **2008/10/02 08:57**

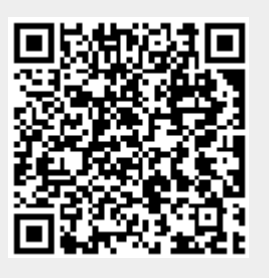